# **Präambel**

Herzlich Willkommen auf unserer Webseite! Wir legen größten Wert auf den Schutz Ihrer Daten und die Wahrung Ihrer Privatsphäre. Wir möchten nachfolgend darstellen, welche Daten wir wann und zu welchem Zweck und auf welcher Rechtsgrundlage verarbeiten. Hierbei soll Ihnen erläutert werden, wie unsere angebotenen Dienste arbeiten und wie hierbei der Schutz Ihrer personenbezogenen Daten gewährleistet wird.

Personenbezogene Daten sind gemäß Art. 4 Ziff. 1 DSGVO alle Informationen, die sich auf eine identifizierte oder identifizierbare natürliche Person beziehen. Als identifizierbar wird eine natürliche Person angesehen, die direkt oder indirekt identifiziert werden kann. Weitere Informationen hierzu finden Sie u.a. in Art. 4 Ziff. 1 DSGVO.

Diese Datenschutzerklärung kann jederzeit unter<http://www.jazzhausschule.de/j3/datenschutz> abgerufen, abgespeichert und ausgedruckt werden.

Soweit wir als Rechtmäßigkeitsgrundlage für die Verarbeitung personenbezogener Daten unser berechtigtes Interesse oder ein berechtigtes Interesse eines Dritten (Art. 6 Abs. 1 lit. f) DSGVO) anführen, steht Ihnen ein **Widerspruchsrecht** gemäß Art. 21 DSGVO zu:

**Gemäß Art. 21 DSGVO haben Sie das Recht**

**jederzeit gegen die Verarbeitung personenbezogener Daten Widerspruch einzulegen. Wir verarbeiten die personenbezogenen Daten dann nicht mehr zu Zwecken des Direktmarketings oder einem damit in Verbindung stehenden Profilings.**

**Auch zu anderen Zwecken verarbeiten wir Ihre personenbezogenen Daten nach einem Widerspruch nicht, es sei denn, wir können zwingende schutzwürdige Gründe für die Verarbeitung nachweisen, die Ihre Interessen, Rechte und Freiheiten überwiegen, oder die Verarbeitung dient der Geltendmachung, Ausübung oder Verteidigung von Rechtsansprüchen (vgl. etwa Art. 21 Abs. 1 DSGVO, sog. "eingeschränktes Widerspruchsrecht"). In diesem Fall müssen Sie für den Widerspruch Gründe darlegen, die sich aus Ihrer besonderen Situation ergeben.** 

**Sie können auch Widerspruch gegen eine Verarbeitung Ihrer personenbezogenen Daten aus Gründen, die sich aus Ihrer besonderen Situation ergeben, einlegen, die zu wissenschaftlichen oder historischen Forschungszwecken oder zu statistischen Zwecken gemäß Art. 89 Abs. 1 DSGVO erfolgt, es sei denn, die Verarbeitung ist zur Erfüllung einer im öffentlichen Interesse liegenden Aufgabe erforderlich (vgl. Art. 21 Abs. 6 DSGVO).**

Wir werden Sie in den einzelnen Abschnitten auf das Widerspruchsrecht auch noch einmal gesondert hinweisen (z.B. durch den Hinweis: "Ihnen steht ein Widerspruchsrecht zu"), sofern dieses Recht besteht. Dort finden Sie auch weitere Informationen zur Ausübung Ihres Widerspruchsrechts.

Um die folgende Datenschutzerklärung übersichtlich zu halten, verweisen wir an verschiedenen Stellen durch Links auf Informationen und Datenschutzhinwiese, die sich auf externen Webseiten (vgl. auch Abschnitt "Soziale Netzwerke & Externe Links" in dieser Datenschutzerklärung) befinden. Wir sind sehr bemüht die Verlinkungen, die wir in dieser Datenschutzerklärung aufführen auch aktuell zu halten. Dennoch ist aufgrund der stetigen Aktualisierung der Webseiten nicht ausgeschlossen, dass Verlinkungen nicht korrekt funktionieren. Sollte Ihnen eine solche Verlinkung auffallen, würden wir uns freuen, wenn Sie uns dies mitteilen, damit wir den aktuellen Link einpflegen können.

### **1)Verantwortlicher**

Verantwortlicher im Sinne des Art. 4 Ziff. 7 DSGVO für die Verarbeitung personenbezogener Daten ist:

Offene Jazz Haus Schule e.V. Eigelstein-Torburg 50668 Köln

Telefon +49 221 130565-24 Telefax +49 221 130565-12 E-mail [offene@jazzhausschule.de](mailto:offene@jazzhausschule.de)

### **2)Ansprechpartner für Datenschutz**

Bei Fragen zur Verarbeitung Ihrer personenbezogenen Daten, sowie zu Ihren Rechten rund um den Datenschutz wenden Sie sich bitte an:

Joscha Oetz

[datenschutz@jazzhausschule.de](mailto:datenschutz@jazzhausschule.de)

0221 130 565 18

### **3)Log-Files**

Bei jedem Aufruf unserer Webseite durch Sie erfassen wir automatisiert Daten und Informationen vom System Ihres Geräts und speichern diese in sog. Server-Log-Files. Bei diesen Daten handelt es sich um Informationen, die sich auf eine identifizierte oder identifizierbare natürliche Person (hier: Webseitenbesucher) beziehen. Die Daten werden automatisch durch Ihren jeweiligen Browser bei einem Aufruf unserer Webseite übertragen. Hiervon sind folgende Angaben erfasst:

- Die Uhrzeit des Aufrufs unserer Webseite (Anfrage an den Server des Hostproviders),
- URL der Webseite, von welcher aus Sie unsere Webseite aufgerufen haben,
- das Betriebssystem, welches Sie verwenden,
- Typ und Version des von Ihnen verwendeten Browsers,
- IP-Adresse Ihres Computers (teilnanonymisiert durch Löschen der letzten beiden Stellen)

Zweck dieser Verarbeitung ist die Abrufbarkeit unserer Webseite von Ihrem Gerät und das Ermöglichen einer korrekten Darstellung unserer Webseite auf Ihrem Gerät bzw. in Ihrem Browser. Weiterhin dienen uns die Daten zur Optimierung unserer Webseite und zur Sicherstellung der Sicherheit unserer Systeme. Eine Auswertung dieser Daten zum Zwecke des Marketings findet nicht statt.

Rechtsgrundlage für die Verarbeitung ist Art. 6 Abs. 1 lit. f) DSGVO. Wir haben ein berechtigtes Interesse daran, Ihnen eine für Ihren Browser optimierte Webseite zu präsentieren und Ihnen eine Kommunikation zwischen unserem Server und Ihrem Endgerät zu ermöglichen. Für letzteres ist insbesondere die Verarbeitung Ihrer IP-Adresse erforderlich.

Die Daten werden bei uns bis zum Monatswechsel gespeichert zur Erstellung der Zugriffsstatistiken.

Empfänger der Daten ist unser Server-Host, der im Rahmen einer Auftragsdatenvereinbarung für uns tätig ist.

#### **Widerspruchsrecht**

**Ihnen steht ein Widerspruchsrecht zu.** Ihren Widerspruch können Sie uns jederzeit zusenden bzw. mitteilen (z.B. per E-Mail an [datenschutz@jazzhausschule.de](mailto:datenschutz@jazzhausschule.de)

Die Bereitstellung der personenbezogenen Daten ist weder gesetzlich noch vertraglich vorgeschrieben und auch nicht für einen Vertragsabschluss erforderlich. Sie sind auch nicht verpflichtet, die personenbezogenen Daten bereitzustellen. Die Nichtbereitstellung hätte jedoch unter Umständen zur Folge, dass Sie unsere Webseite nicht bzw. nicht vollumfänglich nutzen können.

# **4)Cookies**

Unsere Webseite verwendet Cookies. Bei Cookies handelt es sich um Textdateien, die auf Ihrem Gerät gespeichert werden, um z.B. die Nutzung unserer Webseite komfortabler zu machen oder das Gerät des Nutzers zu erkennen und Einstellungen o.Ä. zu speichern. In Cookies können Eingaben und Einstellungen auf einer Webseite gespeichert werden, so dass Sie diese nicht bei jedem neuen Besuch einer Webseite erneut an- bzw. eingeben müssen. Cookies enthalten eine sogenannte Cookie-ID, wodurch eine Zuordnung des Gerätes möglich ist, in dem das Cookie gespeichert wurde. Im Einzelnen verwenden wir dabei folgende Cookies:

 Cookies, welche eine zufällig generierte, konkrete Identifikationsnummer enthalten, welche Sie bzw. Ihr Gerät während Ihres Besuches auf unserer Webseite identifizierbar macht. Diese Cookies werden am Ende Ihres Besuches automatisch gelöscht.

Rechtsgrundlage für die Verarbeitung ist Art. 6 Abs. 1 lit. f) DSGVO. Wir haben ein berechtigtes Interesse daran, Ihnen eine Webseite zu präsentieren, die Ihre persönlichen Einstellungen speichert und Ihnen den Besuch auf unserer Webseite erleichtert.

#### **Widerspruchsrecht**

#### **Ihnen steht ein Widerspruchsrecht zu.**

In Ihren Browsereinstellungen können Sie das Setzen von Cookies einschränken oder gänzlich verhindern. Sie können auch die automatische Löschung von Cookies bei der Schließung des Browserfensters veranlassen.

Wie Sie Cookies in den geläufigsten Browsern löschen und die Cookie Einstellungen ändern erfahren Sie u.a. hier:

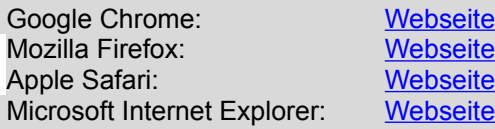

Die Bereitstellung der personenbezogenen Daten ist weder gesetzlich noch vertraglich vorgeschrieben und auch nicht für einen Vertragsabschluss erforderlich. Sie sind auch nicht verpflichtet, die personenbezogenen Daten bereitzustellen. Die Nichtbereitstellung hätte jedoch unter Umständen zur Folge, dass Sie unsere Webseite nicht bzw. nicht vollumfänglich nutzen können.

Auch andere von uns genutzte Dienste nutzen Cookies. Wir weisen Sie bei den einzelnen Diensten gesondert auf die Nutzung der Cookies hin.

### **5)Vimeo Datenschutzerklärung**

Wir verwenden auf unserer Website auch Videos der Firma Vimeo. Betrieben wird das Videoportal durch Vimeo LLC, 555 West 18th Street, New York, New York 10011, USA. Mit Hilfe eines Plug-ins können wir Ihnen so interessantes Videomaterial direkt auf unserer Website anzeigen. Dabei können gewissen Daten von Ihnen an Vimeo übertragen werden. In dieser Datenschutzerklärung zeigen wir Ihnen, um welche Daten es sich handelt, warum wir Vimeo verwenden und wie Sie Ihre Daten bzw. die Datenübertragung verwalten oder unterbinden können.

#### **Was ist Vimeo?**

Vimeo ist eine Videoplattform, die 2004 gegründet wurde und seit 2007 das Streamen von Videos in HD-Qualität ermöglicht. Seit 2015 kann auch in 4k Ultra HD gestreamt werden. Die Nutzung des Portals ist kostenlos, es kann allerdings auch kostenpflichtiger Content veröffentlicht werden. Im Vergleich zum Marktführer YouTube, legt Vimeo vorrangig Wert auf hochwertigen Content in guter Qualität. So bietet das Portal einerseits viele künstlerische Inhalte wie Musikvideos und Kurzfilme, andererseits aber auch wissenswerte Dokumentationen zu den unterschiedlichsten Themen.

#### **Warum verwenden wir Vimeo auf unserer Webseite?**

Ziel unserer Webpräsenz ist es, Ihnen den bestmöglichen Content zu liefern. Und zwar so einfach zugänglich wie möglich. Erst wenn wir das geschafft haben, sind wir mit unserem Service zufrieden. Der Videodienst Vimeo unterstützt uns dieses Ziel zu erreichen. Vimeo bietet uns die Möglichkeit, Ihnen qualitativ hochwertige Inhalte direkt auf unserer Website zu präsentieren. Statt Ihnen nur einen Link zu einem interessanten Video zu geben, können Sie so das Video gleich bei uns ansehen. Das erweitert unser Service und erleichtert Ihnen den Zugang zu interessanten Inhalten. Somit bieten wir neben unseren Texten und Bildern auch Video-Content an.

#### **Welche Daten werden auf Vimeo gespeichert?**

Wenn Sie auf unserer Website eine Seite aufrufen, die ein Vimeo-Video eingebettet hat, verbindet sich Ihr Browser mit den Servern von Vimeo. Dabei kommt es zu einer Datenübertragung. Diese Daten werden auf den Vimeo-Servern gesammelt, gespeichert und verarbeitet. Unabhängig davon, ob Sie ein Vimeo-Konto haben oder nicht, sammelt Vimeo Daten über Sie. Dazu zählen Ihre IP-Adresse, technische Infos über Ihren Browsertyp, Ihr Betriebssystem oder ganz grundlegende Geräteinformationen. Weiters speichert Vimeo Informationen über welche Webseite Sie den Vimeo-Dienst nutzen und welche Handlungen (Webaktivitäten) Sie auf unserer Webseite ausführen. Zu diesen Webaktivitäten zählen beispielsweise Sitzungsdauer, Absprungrate oder auf welchen Button Sie auf unserer Webseite mit eingebauter Vimeo-Funktion geklickt haben. Diese Handlungen kann Vimeo mit Hilfe von Cookies und ähnlichen Technologien verfolgen und speichern.

Falls Sie als registriertes Mitglied bei Vimeo eingeloggt sind, können meistens mehr Daten erhoben werden, da möglicherweise mehr Cookies bereits in Ihrem Browser gesetzt wurden. Zudem werden Ihre Handlungen auf unsere Webseite direkt mit Ihrem Vimeo-Account verknüpft. Um dies zu verhindern müssen Sie sich, während des "Surfens" auf unserer Webseite, von Vimeo ausloggen.

Nachfolgend zeigen wir Ihnen Cookies, die von Vimeo gesetzt werden, wenn Sie auf einer Webseite mit integrierter Vimeo-Funktion, sind. Diese Liste erhebt keinen Anspruch auf Vollständigkeit und geht davon aus, dass Sie keinen Vimeo-Account haben.

### **Name:** player

#### **Wert:** ""

**Verwendungszweck:** Dieses Cookie speichert Ihre Einstellungen, bevor Sie ein eingebettetes Vimeo-Video abspielen. Dadurch bekommen Sie beim nächsten Mal, wenn Sie ein Vimeo-Video ansehen, wieder Ihre bevorzugten Einstellungen.

**Ablaufdatum:** nach einem Jahr

#### **Name**: vuid

**Wert:** pl1046149876.614422590311282493-4 **Verwendungszweck:** Dieses Cookie sammelt Informationen über Ihre Handlungen auf Webseiten, die ein Vimeo-Video eingebettet haben. **Ablaufdatum:** nach 2 Jahren

**Anmerkung:** Diese beiden Cookies werden immer gesetzt, sobald Sie sich auf einer Webseite mit einem eingebetteten Vimeo-Video befinden. Wenn Sie das Video ansehen und auf die Schaltfläche klicken, um beispielsweise das Video zu "teilen" oder zu "liken", werden weitere Cookies gesetzt. Dabei handelt es sich auch um Drittanbieter-Cookies wie \_ga oder \_gat\_UA-76641-8 von Google Analytics oder \_fbp von Facebook. Welche Cookies hier genau gesetzt werden, hängt von Ihrer Interaktion mit dem Video ab.

Die folgende Liste zeigt einen Ausschnitt möglicher Cookies, die gesetzt werden, wenn Sie mit dem Vimeo-Video interagieren:

**Name:** abexps **Wert:** %5B%5D

**Verwendungszweck:** Dieses Vimeo-Cookie hilft Vimeo, sich an die von Ihnen getroffenen Einstellungen zu erinnern. Dabei kann es sich zum Beispiel um eine voreingestellte Sprache, um eine Region oder einen Benutzernamen handeln. Im Allgemeinen speichert das Cookie Daten darüber, wie Sie Vimeo verwenden. **Ablaufdatum:** nach einem Jahr

#### **Name:** continuous play v3

#### **Wert:** 1

**Verwendungszweck:** Bei diesem Cookie handelt es sich um ein Erstanbieter-Cookie von Vimeo. Das Cookie sammelt Informationen wie Sie das Vimeo-Service verwenden. Beispielsweise speichert das Cookie, wann Sie ein Video pausieren bzw. wieder abspielen. **Ablaufdatum:** nach einem Jahr

**Name:** \_ga

**Wert:** GA1.2.1522249635.1578401280311282493-7

**Verwendungszweck:** Dieses Cookie ist ein Drittanbieter-Cookie von Google. Standardmäßig verwendet analytics.js das Cookie \_ga, um die User-ID zu speichern. Grundsätzlich dient es zur Unterscheidung der Websitebesucher.

**Ablaufdatum:** nach 2 Jahren

**Name:** acl au **Wert:** 1.1.770887836.1578401279311282493-3

**Verwendungszweck:** Dieses Drittanbieter-Cookie von Google AdSense wird verwendet, um die Effizienz von Werbeanzeigen auf Websites zu verbessern.

**Ablaufdatum:** nach 3 Monaten

#### **Name:** fbp

**Wert:** fb.1.1578401280585.310434968

**Verwendungszweck:** Das ist ein Facebook-Cookie. Dieses Cookie wird verwendet, um Werbeanzeigen bzw. Werbeprodukte von Facebook oder anderen Werbetreibenden einzublenden. **Ablaufdatum:** nach 3 Monaten

Vimeo nutzt diese Daten unter anderem, um das eigene Service zu verbessern, um mit Ihnen in Kommunikation zu treten und um eigene zielgerichtete Werbemaßnahmen zu setzen. Vimeo betont auf seiner Website, dass bei eingebetteten Videos nur Erstanbieter-Cookies (also Cookies von Vimeo selbst) verwendet werden, solange man mit dem Video nicht interagiert.

#### **Wie lange und wo werden die Daten gespeichert?**

Vimeo hat den Hauptsitz in White Plains im Bundesstaat New York (USA). Die Dienste werden aber weltweit angeboten. Dabei verwendet das Unternehmen Computersysteme, Datenbanken und Server in den USA und auch in anderen Ländern. Ihre Daten können somit auch auf Servern in Amerika gespeichert und verarbeitet werden. Die Daten bleiben bei Vimeo so lange gespeichert, bis das Unternehmen keinen wirtschaftlichen Grund mehr für die Speicherung hat. Dann werden die Daten gelöscht oder anonymisiert.

#### **Wie kann ich meine Daten löschen bzw. die Datenspeicherung verhindern?**

#### s.o. (Widerspruchsrecht

Falls Sie ein registriertes Vimeo-Mitglied sind, können Sie auch in den Einstellungen bei Vimeo die verwendeten Cookies verwalten.

Bitte beachten Sie, dass bei der Verwendung dieses Tools Daten von Ihnen auch außerhalb der EU gespeichert und verarbeitet werden können. Die meisten Drittstaaten (darunter auch die USA) gelten nach derzeitigem europäischen Datenschutzrecht als nicht sicher. Daten an unsichere Drittstaaten dürfen also nicht einfach übertragen, dort gespeichert und verarbeitet werden, sofern es keine passenden Garantien (wie etwa EU-Standardvertragsklauseln) zwischen uns und dem außereuropäischen Dienstleister gibt.

#### **Rechtsgrundlage**

Wenn Sie eingewilligt haben, dass Daten von Ihnen durch eingebundene Vimeo-Elemente verarbeitet und gespeichert werden können, gilt diese Einwilligung als Rechtsgrundlage der Datenverarbeitung **(Art. 6 Abs. 1 lit. a DSGVO)**. Grundsätzlich werden Ihre Daten auch auf Grundlage unseres berechtigten Interesses **(Art. 6 Abs. 1 lit. f DSGVO)** an einer schnellen und guten Kommunikation mit Ihnen oder anderen Kunden und Geschäftspartnern gespeichert und verarbeitet. Vimeo setzt auch Cookies in Ihrem Browser, um Daten zu speichern. Darum empfehlen wir Ihnen, unseren Datenschutztext über Cookies genau durchzulesen und die Datenschutzerklärung oder die Cookie-Richtlinien des jeweiligen Dienstanbieters anzusehen.

Mehr über den Einsatz von Cookies bei Vimeo erfahren Sie auf [https://vimeo.com/cookie\\_policy](https://vimeo.com/cookie_policy?tid=311282493), Informationen zum Datenschutz bei Vimeo können Sie auf [https://vimeo.com/privacy](https://vimeo.com/privacy?tid=311282493) nachlesen.

# **6) YouTube Datenschutzerklärung**

Wir haben auf unserer Website YouTube-Videos eingebaut. So können wir Ihnen interessante Videos direkt auf unserer Seite präsentieren. YouTube ist ein Videoportal, das seit 2006 eine Tochterfirma von Google ist. Betrieben wird das Videoportal durch YouTube, LLC, 901 Cherry Ave., San Bruno, CA 94066, USA. Wenn Sie auf unserer Website eine Seite aufrufen, die ein YouTube-Video eingebettet hat, verbindet sich Ihr Browser automatisch mit den Servern von YouTube bzw. Google. Dabei werden (je nach Einstellungen) verschiedene Daten übertragen. Für die gesamte Datenverarbeitung im europäischen Raum ist Google Ireland Limited (Gordon House, Barrow Street Dublin 4, Irland) verantwortlich.

Im Folgenden wollen wir Ihnen genauer erklären, welche Daten verarbeitet werden, warum wir YouTube-Videos eingebunden haben und wie Sie Ihre Daten verwalten oder löschen können.

#### **Was ist YouTube?**

Auf YouTube können die User kostenlos Videos ansehen, bewerten, kommentieren und selbst hochladen. Über die letzten Jahre wurde YouTube zu einem der wichtigsten Social-Media-Kanäle weltweit. Damit wir Videos auf unserer Webseite anzeigen können, stellt YouTube einen Codeausschnitt zur Verfügung, den wir auf unserer Seite eingebaut haben.

#### **Warum verwenden wir YouTube-Videos auf unserer Webseite?**

YouTube ist die Videoplattform mit den meisten Besuchern und dem besten Content. Wir sind bemüht, Ihnen die bestmögliche User-Erfahrung auf unserer Webseite zu bieten. Und natürlich dürfen interessante Videos dabei nicht fehlen. Mithilfe unserer eingebetteten Videos stellen wir Ihnen neben unseren Texten und Bildern weiteren hilfreichen Content zur Verfügung. Zudem wird unsere Webseite auf der Google-Suchmaschine durch die eingebetteten Videos leichter gefunden. Auch wenn wir über Google Ads Werbeanzeigen schalten, kann Google – dank der gesammelten Daten – diese Anzeigen wirklich nur Menschen zeigen, die sich für unsere Angebote interessieren.

#### **Welche Daten werden von YouTube gespeichert?**

Sobald Sie eine unserer Seiten besuchen, die ein YouTube-Video eingebaut hat, setzt YouTube zumindest ein Cookie, das Ihre IP-Adresse und unsere URL speichert. Wenn Sie in Ihrem YouTube-Konto eingeloggt sind, kann YouTube Ihre Interaktionen auf unserer Webseite meist mithilfe von Cookies Ihrem Profil zuordnen. Dazu zählen Daten wie Sitzungsdauer, Absprungrate, ungefährer Standort, technische Informationen wie Browsertyp, Bildschirmauflösung oder Ihr Internetanbieter. Weitere Daten können Kontaktdaten, etwaige Bewertungen, das Teilen von Inhalten über Social Media oder das Hinzufügen zu Ihren Favoriten auf YouTube sein.

Wenn Sie nicht in einem Google-Konto oder einem Youtube-Konto angemeldet sind, speichert Google Daten mit einer eindeutigen Kennung, die mit Ihrem Gerät, Browser oder App verknüpft sind. So bleibt beispielsweise Ihre bevorzugte Spracheinstellung beibehalten. Aber viele Interaktionsdaten können nicht gespeichert werden, da weniger Cookies gesetzt werden.

In der folgenden Liste zeigen wir Cookies, die in einem Test im Browser gesetzt wurden. Wir zeigen einerseits Cookies, die ohne angemeldetes YouTube-Konto gesetzt werden. Andererseits zeigen wir Cookies, die mit angemeldetem Account gesetzt werden. Die Liste kann keinen Vollständigkeitsanspruch erheben, weil die Userdaten immer von den Interaktionen auf YouTube abhängen.

#### **Name:** YSC

```
Wert: b9-CV6ojI5Y311282493-1
```
**Verwendungszweck:** Dieses Cookie registriert eine eindeutige ID, um Statistiken des gesehenen Videos zu speichern.

**Ablaufdatum:** nach Sitzungsende

**Name:** PREF **Wert:** f1=50000000 **Verwendungszweck:** Dieses Cookie registriert ebenfalls Ihre eindeutige ID. Google bekommt über PREF Statistiken, wie Sie YouTube-Videos auf unserer Webseite verwenden. **Ablaufdatum:** nach 8 Monaten

**Name:** GPS **Wert:** 1 **Verwendungszweck:** Dieses Cookie registriert Ihre eindeutige ID auf mobilen Geräten, um den GPS-Standort zu tracken. **Ablaufdatum:** nach 30 Minuten

**Name:** VISITOR\_INFO1\_LIVE **Wert:** 95Chz8bagyU **Verwendungszweck:** Dieses Cookie versucht die Bandbreite des Users auf unseren Webseiten (mit eingebautem YouTube-Video) zu schätzen. **Ablaufdatum:** nach 8 Monaten

Weitere Cookies, die gesetzt werden, wenn Sie mit Ihrem YouTube-Konto angemeldet sind:

**Name:** APISID **Wert:** zILlvClZSkqGsSwI/AU1aZI6HY7311282493- **Verwendungszweck:** Dieses Cookie wird verwendet, um ein Profil über Ihre Interessen zu erstellen. Genützt werden die Daten für personalisierte Werbeanzeigen. **Ablaufdatum:** nach 2 Jahren

**Name:** CONSENT **Wert:** YES+AT.de+20150628-20-0

**Verwendungszweck:** Das Cookie speichert den Status der Zustimmung eines Users zur Nutzung unterschiedlicher Services von Google. CONSENT dient auch der Sicherheit, um User zu überprüfen und Userdaten vor unbefugten Angriffen zu schützen.

**Ablaufdatum:** nach 19 Jahren

**Name:** HSID

**Wert:** AcRwpgUik9Dveht0I

**Verwendungszweck:** Dieses Cookie wird verwendet, um ein Profil über Ihre Interessen zu erstellen. Diese Daten helfen personalisierte Werbung anzeigen zu können. **Ablaufdatum:** nach 2 Jahren

**Name:** LOGIN\_INFO **Wert:** AFmmF2swRQIhALl6aL… **Verwendungszweck:** In diesem Cookie werden Informationen über Ihre Login-Daten gespeichert. **Ablaufdatum:** nach 2 Jahren

**Name:** SAPISID

**Wert:** 7oaPxoG-pZsJuuF5/AnUdDUIsJ9iJz2vdM **Verwendungszweck:** Dieses Cookie funktioniert, indem es Ihren Browser und Ihr Gerät eindeutig identifiziert. Es wird verwendet, um ein Profil über Ihre Interessen zu erstellen. **Ablaufdatum:** nach 2 Jahren

**Name:** SID **Wert:** oQfNKjAsI311282493- **Verwendungszweck:** Dieses Cookie speichert Ihre Google-Konto-ID und Ihren letzten Anmeldezeitpunkt in digital signierter und verschlüsselter Form. **Ablaufdatum:** nach 2 Jahren

**Name:** SIDCC

**Wert:** AN0-TYuqub2JOcDTyL

**Verwendungszweck:** Dieses Cookie speichert Informationen, wie Sie die Webseite nutzen und welche Werbung Sie vor dem Besuch auf unserer Seite möglicherweise gesehen haben. **Ablaufdatum:** nach 3 Monaten

#### **Wie lange und wo werden die Daten gespeichert?**

Die Daten, die YouTube von Ihnen erhält und verarbeitet werden auf den Google-Servern gespeichert. Die meisten dieser Server befinden sich in Amerika. Unter

<https://www.google.com/about/datacenters/inside/locations/?hl=de> sehen Sie genau wo sich die Google-Rechenzentren befinden. Ihre Daten sind auf den Servern verteilt. So sind die Daten schneller abrufbar und vor Manipulation besser geschützt.

Die erhobenen Daten speichert Google unterschiedlich lang. Manche Daten können Sie jederzeit löschen, andere werden automatisch nach einer begrenzten Zeit gelöscht und wieder andere werden von Google über längere Zeit gespeichert. Einige Daten (wie Elemente aus "Meine Aktivität", Fotos oder Dokumente, Produkte), die in Ihrem Google-Konto gespeichert sind, bleiben so lange gespeichert, bis Sie sie löschen. Auch wenn Sie nicht in einem Google-Konto angemeldet sind, können Sie einige Daten, die mit Ihrem Gerät, Browser oder App verknüpft sind, löschen.

#### **Wie kann ich meine Daten löschen bzw. die Datenspeicherung verhindern?**

Grundsätzlich können Sie Daten im Google Konto manuell löschen. Mit der 2019 eingeführten automatischen Löschfunktion von Standort- und Aktivitätsdaten werden Informationen abhängig von Ihrer Entscheidung – entweder 3 oder 18 Monate gespeichert und dann gelöscht.

Unabhängig, ob Sie ein Google-Konto haben oder nicht, können Sie Ihren Browser so konfigurieren, dass Cookies von Google gelöscht bzw. deaktiviert werden. Je nachdem welchen Browser Sie verwenden, funktioniert dies auf unterschiedliche Art und Weise. Die folgenden Anleitungen zeigen, wie Sie Cookies in Ihrem Browser verwalten:

#### s.o. (Widerrufsrecht)

Falls Sie grundsätzlich keine Cookies haben wollen, können Sie Ihren Browser so einrichten, dass er Sie immer informiert, wenn ein Cookie gesetzt werden soll. So können Sie bei jedem einzelnen Cookie entscheiden, ob Sie es erlauben oder nicht. Da YouTube ein Tochterunternehmen von Google ist, gibt es eine gemeinsame Datenschutzerklärung. Wenn Sie mehr über den Umgang mit Ihren Daten erfahren wollen, empfehlen wir Ihnen die Datenschutzerklärung unter [https://policies.google.com/privacy?hl=de.](https://policies.google.com/privacy?hl=de)

#### **Rechtsgrundlage**

Wenn Sie eingewilligt haben, dass Daten von Ihnen durch eingebundene YouTube-Elemente verarbeitet und gespeichert werden können, gilt diese Einwilligung als Rechtsgrundlage der Datenverarbeitung **(Art. 6 Abs. 1 lit. a DSGVO)**. Grundsätzlich werden Ihre Daten auch auf Grundlage unseres berechtigten Interesses **(Art. 6 Abs. 1 lit. f DSGVO)** an einer schnellen und guten Kommunikation mit Ihnen oder anderen Kunden und Geschäftspartnern gespeichert und verarbeitet. YouTube setzt auch Cookies in Ihrem Browser, um Daten zu speichern. Darum empfehlen wir Ihnen, unseren Datenschutztext über Cookies genau durchzulesen und die Datenschutzerklärung oder die Cookie-Richtlinien des jeweiligen Dienstanbieters anzusehen.

# **7) Google Maps Datenschutzerklärung**

Wir benützen auf unserer Website Google Maps der Firma Google Inc. Für den europäischen Raum ist das Unternehmen Google Ireland Limited (Gordon House, Barrow Street Dublin 4, Irland) für alle Google-Dienste verantwortlich. Mit Google Maps können wir Ihnen Standorte besser zeigen und damit unser Service an Ihre Bedürfnisse anpassen. Durch die Verwendung von Google Maps werden Daten an Google übertragen und auf den Google-Servern gespeichert. Hier wollen wir nun genauer darauf eingehen, was Google Maps ist, warum wir diesen Google-Dienst in Anspruch nehmen, welche Daten gespeichert werden und wie Sie dies unterbinden können.

#### **Was ist Google Maps?**

Google Maps ist ein Internet-Kartendienst der Firma Google. Mit Google Maps können Sie online über einen PC, ein Tablet oder eine App genaue Standorte von Städten, Sehenswürdigkeiten, Unterkünften oder Unternehmen suchen. Wenn Unternehmen auf Google My Business vertreten sind, werden neben dem Standort noch weitere Informationen über die Firma angezeigt. Um die Anfahrtsmöglichkeit anzuzeigen, können Kartenausschnitte eines Standorts mittels HTML-Code in eine Website eingebunden werden. Google Maps zeigt die Erdoberfläche als Straßenkarte oder als Luft- bzw. Satellitenbild. Dank der Street View Bilder und den hochwertigen Satellitenbildern sind sehr genaue Darstellungen möglich.

#### **Warum verwenden wir Google Maps auf unserer Website?**

All unsere Bemühungen auf dieser Seite verfolgen das Ziel, Ihnen eine nützliche und sinnvolle Zeit auf unserer Webseite zu bieten. Durch die Einbindung von Google Maps können wir Ihnen die wichtigsten Informationen zu diversen Standorten liefern. Sie sehen auf einen Blick wo wir unseren Firmensitz haben. Die Wegbeschreibung zeigt Ihnen immer den besten bzw. schnellsten Weg zu uns. Sie können den Anfahrtsweg für Routen mit dem Auto, mit öffentlichen Verkehrsmitteln, zu Fuß oder mit dem Fahrrad abrufen. Für uns ist die Bereitstellung von Google Maps Teil unseres Kundenservice.

#### **Welche Daten werden von Google Maps gespeichert?**

Damit Google Maps ihren Dienst vollständig anbieten kann, muss das Unternehmen Daten von Ihnen aufnehmen und speichern. Dazu zählen unter anderem die eingegebenen Suchbegriffe, Ihre IP-Adresse und auch die Breiten- bzw. Längenkoordinaten. Benutzen Sie die Routenplaner-Funktion wird auch die eingegebene Startadresse gespeichert. Diese Datenspeicherung passiert allerdings auf den Webseiten von Google Maps. Wir können Sie darüber nur informieren, aber keinen Einfluss nehmen. Da wir Google Maps in unsere Webseite eingebunden haben, setzt Google mindestens ein Cookie (Name: NID) in Ihrem Browser. Dieses Cookie speichert Daten über Ihr Userverhalten. Google nutzt diese Daten in erster Linie, um eigene Dienste zu optimieren und individuelle, personalisierte Werbung für Sie bereitzustellen.

Folgendes Cookie wird aufgrund der Einbindung von Google Maps in Ihrem Browser gesetzt:

#### **Name:** NID

#### **Wert:** 188=h26c1Ktha7fCQTx8rXgLyATyITJ311282493-5

**Verwendungszweck:** NID wird von Google verwendet, um Werbeanzeigen an Ihre Google-Suche anzupassen. Mit Hilfe des Cookies "erinnert" sich Google an Ihre am häufigsten eingegebenen Suchanfragen oder Ihre frühere Interaktion mit Anzeigen. So bekommen Sie immer maßgeschneiderte Werbeanzeigen. Das Cookie enthält eine einzigartige ID, die Google benutzt, um Ihre persönlichen Einstellungen für Werbezwecke zu sammeln.

**Ablaufdatum:** nach 6 Monaten

**Anmerkung:** Wir können bei den Angaben der gespeicherten Daten keine Vollständigkeit gewährleisten. Speziell bei der Verwendung von Cookies sind Veränderungen nie auszuschließen. Um das Cookie NID zu identifizieren, wurde eine eigene Testseite angelegt, wo ausschließlich Google Maps eingebunden war.

#### **Wie lange und wo werden die Daten gespeichert?**

Die Google-Server stehen in Rechenzentren auf der ganzen Welt. Die meisten Server befinden sich allerdings in Amerika. Aus diesem Grund werden Ihre Daten auch vermehrt in den USA gespeichert. Hier können Sie genau nachlesen wo sich die Google-Rechenzentren befinden: <https://www.google.com/about/datacenters/inside/locations/?hl=de>

Die Daten verteilt Google auf verschiedenen Datenträgern. Dadurch sind die Daten schneller abrufbar und werden vor etwaigen Manipulationsversuchen besser geschützt. Jedes Rechenzentrum hat auch spezielle Notfallprogramme. Wenn es zum Beispiel Probleme bei der Google-Hardware gibt oder eine Naturkatastrophe die Server lahm legt, bleiben die Daten ziemlich sicher trotzdem geschützt.

Manche Daten speichert Google für einen festgelegten Zeitraum. Bei anderen Daten bietet Google lediglich die Möglichkeit, diese manuell zu löschen. Weiters anonymisiert das Unternehmen auch Informationen (wie zum Beispiel Werbedaten) in Serverprotokollen, indem es einen Teil der IP-Adresse und Cookie-Informationen nach 9 bzw.18 Monaten löscht.

#### **Wie kann ich meine Daten löschen bzw. die Datenspeicherung verhindern?**

Mit der 2019 eingeführten automatischen Löschfunktion von Standort- und Aktivitätsdaten werden Informationen zur Standortbestimmung und Web-/App-Aktivität – abhängig von Ihrer Entscheidung – entweder 3 oder 18 Monate gespeichert und dann gelöscht. Zudem kann man diese Daten über das Google-Konto auch jederzeit manuell aus dem Verlauf löschen. Wenn Sie Ihre Standorterfassung vollständig verhindern wollen, müssen Sie im Google-Konto die Rubrik "Web- und App-Aktivität" pausieren. Klicken Sie "Daten und Personalisierung" und dann auf die Option "Aktivitätseinstellung". Hier können Sie die Aktivitäten ein- oder ausschalten.

In Ihrem Browser können Sie weiters auch einzelne Cookies deaktivieren, löschen oder verwalten. Je nach dem welchen Browser Sie verwenden, funktioniert dies immer etwas anders. Die folgenden Anleitungen zeigen, wie Sie Cookies in Ihrem Browser verwalten:

#### s.o. (Widerrufsrecht)

Falls Sie grundsätzlich keine Cookies haben wollen, können Sie Ihren Browser so einrichten, dass er Sie immer informiert, wenn ein Cookie gesetzt werden soll. So können Sie bei jedem einzelnen Cookie entscheiden, ob Sie es erlauben oder nicht.

Bitte beachten Sie, dass bei der Verwendung dieses Tools Daten von Ihnen auch außerhalb der EU gespeichert und verarbeitet werden können. Die meisten Drittstaaten (darunter auch die USA) gelten nach derzeitigem europäischen Datenschutzrecht als nicht sicher. Daten an unsichere Drittstaaten dürfen also nicht einfach übertragen, dort gespeichert und verarbeitet werden, sofern es keine passenden Garantien (wie etwa EU-Standardvertragsklauseln) zwischen uns und dem außereuropäischen Dienstleister gibt.

#### **Rechtsgrundlage**

Wenn Sie eingewilligt haben, dass Google Maps eingesetzt werden darf, ist die Rechtsgrundlage der entsprechenden Datenverarbeitung diese Einwilligung. Diese Einwilligung stellt laut **Art. 6 Abs. 1 lit. a DSGVO (Einwilligung)** die Rechtsgrundlage für die Verarbeitung personenbezogener Daten, wie sie bei der Erfassung durch Google Maps vorkommen kann, dar.

Von unserer Seite besteht zudem ein berechtigtes Interesse, Google Maps zu verwenden, um unser Online-Service zu optimieren. Die dafür entsprechende Rechtsgrundlage ist **Art. 6 Abs. 1 lit. f DSGVO (Berechtigte Interessen)**.

Wenn Sie mehr über die Datenverarbeitung von Google erfahren wollen, empfehlen wir Ihnen die hauseigene Datenschutzerklärung des Unternehmens unter [https://policies.google.com/privacy?hl=de.](https://policies.google.com/privacy?hl=de)

# **8) Google reCAPTCHA Datenschutzerklärung**

Unser oberstes Ziel ist es, unsere Webseite für Sie und für uns bestmöglich zu sichern und zu schützen. Um das zu gewährleisten, verwenden wir Google reCAPTCHA der Firma Google Inc. Für den europäischen Raum ist das Unternehmen Google Ireland Limited (Gordon House, Barrow Street Dublin 4, Irland) für alle Google-Dienste verantwortlich. Mit reCAPTCHA können wir feststellen, ob Sie auch wirklich ein Mensch aus Fleisch und Blut sind und kein Roboter oder eine andere Spam-Software. Unter Spam verstehen wir jede, auf elektronischen Weg, unerwünschte Information, die uns ungefragter Weise zukommt. Bei den klassischen CAPTCHAS mussten Sie zur Überprüfung meist Text- oder Bildrätsel lösen. Mit reCAPTCHA von Google müssen wir Sie meist nicht mit solchen Rätseln belästigen. Hier reicht es in den meisten Fällen, wenn Sie einfach ein Häkchen setzen und so bestätigen, dass Sie kein Bot sind. Mit der neuen Invisible reCAPTCHA Version müssen Sie nicht mal mehr ein Häkchen setzen. Wie das genau funktioniert und vor allem welche Daten dafür verwendet werden, erfahren Sie im Verlauf dieser Datenschutzerklärung.

#### **Was ist reCAPTCHA?**

reCAPTCHA ist ein freier Captcha-Dienst von Google, der Webseiten vor Spam-Software und den Missbrauch durch nicht-menschliche Besucher schützt. Am häufigsten wird dieser Dienst verwendet, wenn Sie Formulare im Internet ausfüllen. Ein Captcha-Dienst ist eine Art automatischer Turing-Test, der sicherstellen soll, dass eine Handlung im Internet von einem Menschen und nicht von einem Bot vorgenommen wird. Im klassischen Turing-Test (benannt nach dem Informatiker Alan Turing) stellt ein Mensch die Unterscheidung zwischen Bot und Mensch fest. Bei Captchas übernimmt das auch der Computer bzw. ein Softwareprogramm. Klassische Captchas arbeiten mit kleinen Aufgaben, die für Menschen leicht zu lösen sind, doch für Maschinen erhebliche Schwierigkeiten aufweisen. Bei reCAPTCHA müssen Sie aktiv keine Rätsel mehr lösen. Das Tool verwendet moderne Risikotechniken, um Menschen von Bots zu unterscheiden. Hier müssen Sie nur noch das Textfeld "Ich bin kein Roboter" ankreuzen bzw. bei Invisible reCAPTCHA ist selbst das nicht mehr nötig. Bei reCAPTCHA wird ein JavaScript-Element in den Quelltext eingebunden und dann läuft das Tool im Hintergrund und analysiert Ihr Benutzerverhalten. Aus diesen Useraktionen berechnet die Software einen sogenannten Captcha-Score. Google berechnet mit diesem Score schon vor der Captcha-Eingabe wie hoch die Wahrscheinlichkeit ist, dass Sie ein Mensch

sind. reCAPTCHA bzw. Captchas im Allgemeinen kommen immer dann zum Einsatz, wenn Bots gewisse Aktionen (wie z.B. Registrierungen, Umfragen usw.) manipulieren oder missbrauchen könnten.

#### **Warum verwenden wir reCAPTCHA auf unserer Website?**

Wir wollen nur Menschen aus Fleisch und Blut auf unserer Seite begrüßen. Bots oder Spam-Software unterschiedlichster Art dürfen getrost zuhause bleiben. Darum setzen wir alle Hebel in Bewegung, uns zu schützen und die bestmögliche Benutzerfreundlichkeit für Sie anzubieten. Aus diesem Grund verwenden wir Google reCAPTCHA der Firma Google. So können wir uns ziemlich sicher sein, dass wir eine "botfreie" Webseite bleiben. Durch die Verwendung von reCAPTCHA werden Daten an Google übermittelt, um festzustellen, ob Sie auch wirklich ein Mensch sind. reCAPTCHA dient also der Sicherheit unserer Webseite und in weiterer Folge damit auch Ihrer Sicherheit. Zum Beispiel könnte es ohne reCAPTCHA passieren, dass bei einer Registrierung ein Bot möglichst viele E-Mail-Adressen registriert, um im Anschluss Foren oder Blogs mit unerwünschten Werbeinhalten "zuzuspamen". Mit reCAPTCHA können wir solche Botangriffe vermeiden.

#### **Welche Daten werden von reCAPTCHA gespeichert?**

reCAPTCHA sammelt personenbezogene Daten von Usern, um festzustellen, ob die Handlungen auf unserer Webseite auch wirklich von Menschen stammen. Es kann also die IP-Adresse und andere Daten, die Google für den reCAPTCHA-Dienst benötigt, an Google versendet werden. IP-Adressen werden innerhalb der Mitgliedstaaten der EU oder anderer Vertragsstaaten des Abkommens über den Europäischen Wirtschaftsraum fast immer zuvor gekürzt, bevor die Daten auf einem Server in den USA landen. Die IP-Adresse wird nicht mit anderen Daten von Google kombiniert, sofern Sie nicht während der Verwendung von reCAPTCHA mit Ihrem Google-Konto angemeldet sind. Zuerst prüft der reCAPTCHA-Algorithmus, ob auf Ihrem Browser schon Google-Cookies von anderen Google-Diensten (YouTube. Gmail usw.) platziert sind. Anschließend setzt reCAPTCHA ein zusätzliches Cookie in Ihrem Browser und erfasst einen Schnappschuss Ihres Browserfensters.

Die folgende Liste von gesammelten Browser- und Userdaten, hat nicht den Anspruch auf Vollständigkeit. Vielmehr sind es Beispiele von Daten, die nach unserer Erkenntnis, von Google verarbeitet werden.

- Referrer URL (die Adresse der Seite von der der Besucher kommt)
- IP-Adresse (z.B. 256.123.123.1)
- Infos über das Betriebssystem (die Software, die den Betrieb Ihres Computers ermöglicht. Bekannte Betriebssysteme sind Windows, Mac OS X oder Linux)
- Cookies (kleine Textdateien, die Daten in Ihrem Browser speichern)
- Maus- und Keyboardverhalten (jede Aktion, die Sie mit der Maus oder der Tastatur ausführen wird gespeichert)
- Datum und Spracheinstellungen (welche Sprache bzw. welches Datum Sie auf Ihrem PC voreingestellt haben wird gespeichert)
- Alle Javascript-Objekte (JavaScript ist eine Programmiersprache, die Webseiten ermöglicht, sich an den User anzupassen. JavaScript-Objekte können alle möglichen Daten unter einem Namen sammeln)
- Bildschirmauflösung (zeigt an aus wie vielen Pixeln die Bilddarstellung besteht)

Unumstritten ist, dass Google diese Daten verwendet und analysiert noch bevor Sie auf das Häkchen "Ich bin kein Roboter" klicken. Bei der Invisible reCAPTCHA-Version fällt sogar das Ankreuzen weg und der ganze Erkennungsprozess läuft im Hintergrund ab. Wie viel und welche Daten Google genau speichert, erfährt man von Google nicht im Detail.

Folgende Cookies werden von reCAPTCHA verwendet: Hierbei beziehen wir uns auf die reCAPTCHA Demo-Version von Google unter<https://www.google.com/recaptcha/api2/demo>. All diese Cookies benötigen zu Trackingzwecken eine eindeutige Kennung. Hier ist eine Liste an Cookies, die Google reCAPTCHA auf der Demo-Version gesetzt hat:

#### **Name:** IDE

**Wert:** WqTUmlnmv\_qXyi\_DGNPLESKnRNrpgXoy1K-pAZtAkMbHI-311282493-8 **Verwendungszweck:** Dieses Cookie wird von der Firma DoubleClick (gehört auch Google) gesetzt, um die

Aktionen eines Users auf der Webseite im Umgang mit Werbeanzeigen zu registrieren und zu melden. So kann die Werbewirksamkeit gemessen und entsprechende Optimierungsmaßnahmen getroffen werden. IDE wird in Browsern unter der Domain doubleclick.net gespeichert.

**Ablaufdatum:** nach einem Jahr

### **Name:** 1P\_JAR

**Wert:** 2019-5-14-12

**Verwendungszweck:** Dieses Cookie sammelt Statistiken zur Webseite-Nutzung und misst Conversions. Eine Conversion entsteht z.B., wenn ein User zu einem Käufer wird. Das Cookie wird auch verwendet, um Usern relevante Werbeanzeigen einzublenden. Weiters kann man mit dem Cookie vermeiden, dass ein User dieselbe Anzeige mehr als einmal zu Gesicht bekommt.

**Ablaufdatum:** nach einem Monat

#### **Name:** ANID

#### **Wert:** U7j1v3dZa3112824930xgZFmiqWppRWKOr

**Verwendungszweck:** Viele Infos konnten wir über dieses Cookie nicht in Erfahrung bringen. In der Datenschutzerklärung von Google wird das Cookie im Zusammenhang mit "Werbecookies" wie z. B. "DSID", "FLC", "AID", "TAID" erwähnt. ANID wird unter Domain google.com gespeichert. **Ablaufdatum:** nach 9 Monaten

#### **Name:** CONSENT

#### **Wert:** YES+AT.de+20150628-20-0

**Verwendungszweck:** Das Cookie speichert den Status der Zustimmung eines Users zur Nutzung unterschiedlicher Services von Google. CONSENT dient auch der Sicherheit, um User zu überprüfen, Betrügereien von Anmeldeinformationen zu verhindern und Userdaten vor unbefugten Angriffen zu schützen. **Ablaufdatum:** nach 19 Jahren

#### **Name:** NID

#### **Wert:** 0WmuWqy311282493zILzqV\_nmt3sDXwPeM5Q

**Verwendungszweck:** NID wird von Google verwendet, um Werbeanzeigen an Ihre Google-Suche anzupassen. Mit Hilfe des Cookies "erinnert" sich Google an Ihre meist eingegebenen Suchanfragen oder Ihre frühere Interaktion mit Anzeigen. So bekommen Sie immer maßgeschneiderte Werbeanzeigen. Das Cookie enthält eine einzigartige ID, um persönliche Einstellungen des Users für Werbezwecke zu sammeln. **Ablaufdatum:** nach 6 Monaten

#### **Name:** DV

#### **Wert:** gEAABBCjJMXcI0dSAAAANbqc311282493-4

**Verwendungszweck:** Sobald Sie das "Ich bin kein Roboter"-Häkchen angekreuzt haben, wird dieses Cookie gesetzt. Das Cookie wird von Google Analytics für personalisierte Werbung verwendet. DV sammelt Informationen in anonymisierter Form und wird weiters benutzt, um User-Unterscheidungen zu treffen. **Ablaufdatum:** nach 10 Minuten

**Anmerkung:** Diese Aufzählung kann keinen Anspruch auf Vollständigkeit erheben, da Google erfahrungsgemäß die Wahl ihrer Cookies immer wieder auch verändert.

#### **Wie lange und wo werden die Daten gespeichert?**

Durch das Einfügen von reCAPTCHA werden Daten von Ihnen auf den Google-Server übertragen. Wo genau diese Daten gespeichert werden, stellt Google, selbst nach wiederholtem Nachfragen, nicht klar dar. Ohne eine Bestätigung von Google erhalten zu haben, ist davon auszugehen, dass Daten wie Mausinteraktion, Verweildauer auf der Webseite oder Spracheinstellungen auf den europäischen oder amerikanischen Google-Servern gespeichert werden. Die IP-Adresse, die Ihr Browser an Google übermittelt, wird grundsätzlich nicht mit anderen Google-Daten aus weiteren Google-Diensten zusammengeführt. Wenn Sie allerdings während der Nutzung des reCAPTCHA-Plug-ins bei Ihrem Google-Konto angemeldet sind, werden die Daten zusammengeführt. Dafür gelten die abweichenden Datenschutzbestimmungen der Firma Google.

#### **Wie kann ich meine Daten löschen bzw. die Datenspeicherung verhindern?**

Wenn Sie wollen, dass über Sie und über Ihr Verhalten keine Daten an Google übermittelt werden, müssen Sie sich, bevor Sie unsere Webseite besuchen bzw. die reCAPTCHA-Software verwenden, bei Google vollkommen ausloggen und alle Google-Cookies löschen. Grundsätzlich werden die Daten sobald Sie unsere Seite aufrufen automatisch an Google übermittelt. Um diese Daten wieder zu löschen, müssen Sie den Google-Support auf <https://support.google.com/?hl=de&tid=311282493> kontaktieren.

Wenn Sie also unsere Webseite verwenden, erklären Sie sich einverstanden, dass Google LLC und deren Vertreter automatisch Daten erheben, bearbeiten und nutzen.

Bitte beachten Sie, dass bei der Verwendung dieses Tools Daten von Ihnen auch außerhalb der EU gespeichert und verarbeitet werden können. Die meisten Drittstaaten (darunter auch die USA) gelten nach derzeitigem europäischen Datenschutzrecht als nicht sicher. Daten an unsichere Drittstaaten dürfen also nicht einfach übertragen, dort gespeichert und verarbeitet werden, sofern es keine passenden Garantien (wie etwa EU-Standardvertragsklauseln) zwischen uns und dem außereuropäischen Dienstleister gibt.

#### **Rechtsgrundlage**

Wenn Sie eingewilligt haben, dass Google reCAPTCHA eingesetzt werden darf, ist die Rechtsgrundlage der entsprechenden Datenverarbeitung diese Einwilligung. Diese Einwilligung stellt laut **Art. 6 Abs. 1 lit. a DSGVO (Einwilligung)** die Rechtsgrundlage für die Verarbeitung personenbezogener Daten, wie sie bei der Erfassung durch Google reCAPTCHA vorkommen kann, dar.

Von unserer Seite besteht zudem ein berechtigtes Interesse, Google reCAPTCHA zu verwenden, um unser Online-Service zu optimieren und sicherer zu machen. Die dafür entsprechende Rechtsgrundlage ist **Art. 6 Abs. 1 lit. f DSGVO (Berechtigte Interessen)**.

Etwas mehr über reCAPTCHA erfahren Sie auf der Webentwickler-Seite von Google auf [https://developers.google.com/recaptcha/.](https://developers.google.com/recaptcha/) Google geht hier zwar auf die technische Entwicklung der reCAPTCHA näher ein, doch genaue Informationen über Datenspeicherung und datenschutzrelevanten Themen sucht man auch dort vergeblich. Eine gute Übersicht über die grundsätzliche Verwendung von Daten bei Google finden Sie in der hauseigenen Datenschutzerklärung auf [https://www.google.com/intl/de/policies/privacy/](https://policies.google.com/privacy?hl=de&tid=311282493).

Alle Texte sind urheberrechtlich geschützt.

Quelle: Erstellt mit dem [Datenschutz Generator](https://www.adsimple.de/datenschutz-generator/) von AdSimple

### **09) Kontaktaufnahme**

Sie haben die Möglichkeit mit uns telefonisch oder per E-Mail in Kontakt zu treten.

Wenn Sie über diese Möglichkeit mit uns in Kontakt treten, werden von uns Ihre Telefonnummer oder Ihre E-Mail Adresse und diejenigen Informationen verarbeitet, die sich jeweils aus dem Nachrichtentext ergeben.

Zweck der Verarbeitung Ihrer Telefonnummer oder Ihrer E-Mail Adresse ist es, die Kontaktanfrage zu bearbeiten und zur Beantwortung des Anliegens mit dem Anfragenden in Kontakt treten zu können.

Rechtsgrundlage für die hier beschriebene Verarbeitung personenbezogener Daten ist Art. 6 Abs. 1 lit. f) DSGVO. Unser berechtigtes Interesse ist es, Ihnen die Möglichkeit zu bieten sich jederzeit an uns wenden zu können und Ihre Anfragen beantworten zu können.

Die personenbezogenen Daten werden dabei nur solange verarbeitet, wie dies für die in der Kontaktaufnahme übermittelten Anliegen erforderlich ist.

#### **Widerspruchsrecht**

**Ihnen steht ein Widerspruchsrecht zu.** Ihren Widerspruch können Sie uns jederzeit zusenden bzw. mitteilen [datenschutz@jazzhausschule.de](mailto:datenschutz@jazzhausschule.de)

Die Bereitstellung der personenbezogenen Daten ist weder gesetzlich noch vertraglich vorgeschrieben und auch nicht für einen Vertragsabschluss erforderlich. Sie sind auch nicht verpflichtet, die personenbezogenen Daten bereitzustellen. Die Nichtbereitstellung hätte jedoch unter Umständen zur Folge, dass Sie die Möglichkeit zur Kontaktaufnahme nicht nutzen können.

#### **Widerspruchsrecht**

**Sie haben das Recht jederzeit, der Verarbeitung Ihrer personenbezogenen Daten zu widersprechen.**  Ihren Widerspruch können Sie uns jederzeit zusenden bzw. mitteilen z.B. per E-Mail an [datenschutz@jazzhausschule.de](mailto:datenschutz@jazzhausschule.de)

### **10) Soziale Netzwerke & Externe Links**

Wir unterhalten neben dieser Webseite auch Präsenzen in unterschiedlichen sozialen Medien, welche Sie über entsprechende Schaltflächen auf unserer Webseite erreichen können. Soweit Sie eine solche Präsenz besuchen, werden ggf. personenbezogene Daten an den Anbieter des sozialen Netzwerks übermittelt. Es ist möglich, dass neben der Speicherung der von Ihnen in diesem sozialen Medium konkret eingegebenen Daten auch weitere Informationen von dem Anbieter des sozialen Netzwerks verarbeitet werden.

Überdies verarbeitet der Anbieter des sozialen Netzwerks ggf. die wichtigsten Daten des Computersystems, von dem aus Sie dieses besuchen – zum Beispiel Ihre IP-Adresse, den genutzten Prozessortyp und Browserversion samt Plug-Ins.

Sofern Sie während des Besuchs einer solchen Webseite mit Ihrem persönlichen Benutzerkonto des jeweiligen Netzwerkes eingeloggt sind, so kann dieses Netzwerk den Besuch diesem Konto zuordnen.

Zweck und Umfang der Datenerhebung durch das jeweilige Medium sowie die dortige weitere Verarbeitung Ihrer Daten wie auch Ihre diesbezüglichen Rechte entnehmen Sie bitte den jeweiligen Bestimmungen des jeweiligen Verantwortlichen, z.B. unter:

Facebook:<https://de-de.facebook.com/about/privacy/>

Auch weisen wir darauf hin, dass unsere Webseite weitere Verlinkungen auf externe fremde Webseiten enthält, wobei wir auf die Verarbeitung der Daten auf diesen fremden Webseiten keinen Einfluss haben.

# **11) Datensicherheit**

Wir sichern unsere Webseite und sonstigen Systeme durch technische und organisatorische Maßnahmen gegen Verlust, Zerstörung, Zugriff, Veränderung oder Verbreitung Ihrer Daten durch unbefugte Personen. Trotz regelmäßiger Kontrollen ist ein vollständiger Schutz gegen alle Gefahren jedoch nicht möglich.

# **12) Änderung der Datenschutzerklärung**

Gesetzesänderungen oder Änderungen unserer unternehmensinternen Prozesse können eine Anpassung dieser Datenschutzerklärung erforderlich machen.

Für den Fall einer solchen Änderung werden wir Ihnen dies 4 Wochen vor der geplanten Änderung oberhalb der Überschrift "Datenschutzerklärung" mitteilen.

### **13) Widerruf**

Sie haben das Recht, einmal erteilte Einwilligungen mit Wirkung für die Zukunft jederzeit zu widerrufen, ohne dass die Rechtmäßigkeit der aufgrund der Einwilligung bis zum Widerruf erfolgten Verarbeitung davon berührt wird.

# **14) Betroffenenrechte**

Sie haben grundsätzlich folgende Rechte:

- Auskunftsrecht (Art. 15 DSGVO)<br>• Recht auf Berichtigung (Art. 16 D
- Recht auf Berichtigung (Art. 16 DSGVO)<br>• Widerspruchsrecht (Art. 21 DSGVO)
- Widerspruchsrecht (Art. 21 DSGVO)
- Recht auf Löschung (Art. 17 DSGVO)<br>• Recht auf Einschränkung der Verarbei
- Recht auf Einschränkung der Verarbeitung (Art. 18f. DSGVO)<br>• Recht auf Detenübertragberkeit (Art. 20 DSCVO)
- Recht auf Datenübertragbarkeit (Art. 20 DSGVO)

Bei Anfragen dieser Art, wenden Sie sich bitte an [datenschutz@jazzhausschule.de](mailto:datenschutz@jazzhausschule.de). Bitte beachten Sie, dass wir bei derartigen Anfragen sicherstellen müssen, dass es sich tatsächlich um die betroffene Person handelt.

Sie haben unbeschadet eines anderweitigen verwaltungsrechtlichen oder gerichtlichen Rechtsbehelfs das Recht auf Beschwerde bei einer Datenschutzaufsichtsbehörde.

Automatisierte Entscheidungsfindung findet auf unserer Webseite nicht statt.

Stand: 16.06.2021